# **1 betano**

- 1. 1 betano
- 2. 1 betano :fazer aposta
- 3. 1 betano :jogos esporte bet

## **1 betano**

Resumo:

**1 betano : Inscreva-se em mka.arq.br agora e desfrute de recompensas incríveis! Bemvindo à sua experiência de apostas única!** 

contente:

1. Acesse o site do Betano em

; 2. Clique no botão "Login" localizado no canto superior direito da tela;

3. Insira seu endereço de e-mail e senha nos campos correspondentes;

4. Caso queira que o site lembre de suas informações de acesso, marque a caixa "Lembre-me"; Para cada R\$50 que você apostar em 1 betano qualquer jogo da PlayTech, ganhe 20 rodadas grátis na slot AOG God 5 of Storms! Você pode ganhar até 100 rodadas grátis nesta ... Na Betano, você ganha muito mais! Cadastre-se agora mesmo com o 5 código promocional e ganhe automaticamente 100 Rodadas Grátis. E não para por aí!

Ela funciona assim: Faça o cadastro no cassino 5 Betano com o código promocional:

CASSINO2024; Automaticamente, ganhe 100 rodadas grátis na 1 betano conta para slots.

há 10 horas·A popular plataforma 5 de apostas online, betano 100 rodadas grátis, acaba de lançar uma novidade emocionante: a introdução de uma vasta seleção ...

Na Betano, 5 você ganha muito mais!

há 7 dias·No momento, os novos jogadores que se cadastram na Betano podem ser elegíveis ao bônus 5 de 100% sobre o primeiro depósito de até R\$ 500. Em ...

Bônus Novo Cliente100 Rodadas Grátis + 100% até R\$500! MAIS 5 · Bônus de Boas Vindas100% ATÉ R\$500! MAIS · MissõesGanhe Apostas Grátis, Rodadas Grátis e Fichas ... há 2 dias·Em primeiro lugar, 5 é importante entender que o melhor momento para jogar no Betano depende de vários fatores : betano 100 rodadas grátis ...

Receba 5 um bônus de 100% (válido até R\$500), uma aposta grátis de R\$100 e 100 rodadas grátis na Slots Betano Bonanza! 5 Termos e Condições . 1.Após receber ...

13 de mar. de 2024·Explore as rodadas grátis Betano. Conheça as promoções, os bônus 5 de boas-vindas, os jogos elegíveis e como garantir suas rodadas gratuitas.

## **1 betano :fazer aposta**

Apostar na BetanoA Fazenda pode ser uma experiência emocionante e divertida, especialmente se você soubera como fazer isso de forma inteligente ou informada. Antes disso começar a é importante entender queaBeton É fazenda foi um tipode apostas esportivais com permite aos jogadores colocarem suas previsões sobre o resultado em 1 betano num reality show De televisão popular no Brasil - chamado "BF".

Para começar, é necessário criar uma conta na Betano. se ainda não tiver um? Isso É fácil e rápido de que você pode fazer isso a partir do site oficial daBetão ou através das 1 betano aplicação móvel! Depoisde criada minha Conta também será preciso depositar fundos em 1 betano nossa contas – oque deve ser feito por meio De vários métodos para pagamentos como cartões com crédito

Uma vez que você tenha fundos em 1 betano 1 betano conta, está pronto para começar a

apostar na Betano A Fazenda. Para fazer isso: navegue até as seção "A fazenda" do site ou da aplicação e selecione o mercado onde deseja arriscas! Existem muitas opções disponíveis; desde probabilidade de simples sobre quem vencerá O reality show", Até jogada das mais complexas com eventos específicos acontecerão durante os programa".

Antes de fazer 1 betano aposta, é importante analisar as probabilidades e a informações disponíveis sobre os participantes ou dos eventos que deseja arriscar. Isso pode ajudá-lo em 1 betano tomar decisões informadas para aumentar suas chancesde ganhar! Além disso também lembre -se da semprepostarar com forma responsávele De não riscoar dinheiro (não deve permitir/Se perder).

### **1 betano**

A Betano é uma casa de apostas online que permite aos seus usuários realizar apostas esportivas em 1 betano diversos eventos desportivos em 1 betano todo o mundo. Além disso, eles também oferecem serviços de cassino online e jogos, o que torna a plataforma um destino completo para Jogos Online. Este artigo consiste em 1 betano um guia completo sobre a plataforma de apostas Betano, cobrindo tudo, desde como fazer uma aposta até a análise completa e serviços adicionais oferecidos por eles.

#### **1 betano**

Uma das mais confortantes características oferecidas pela plataforma é o depósito mínimo baixo de apenas R\$20, o que a torna uma escolha atraente para os usuários que querem testar suas habilidades de apostas com um investimento mínimo. No entanto, é importante saber que o valor mínimo para depósitos via Pix ou Pay4Fun é de R\$20. Para depósitos por boleto ou transferência bancária, a plataforma só aceita depósitos acima de R\$50.

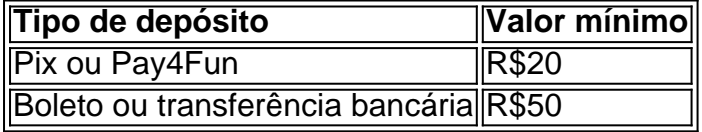

#### **Como Fazer uma Aposta na Betano**

Para fazer uma aposta na Betano, você precisa seguir os seguintes passos:

- 1. Faça o login em 1 betano 1 betano conta na Betano;
- 2. Acesse o catálogo de esportes e escolha uma modalidade, competição e evento;
- 3. Selecione um mercado e o palpite desejado;
- 4. Clique nas odds e defina o valor da aposta.

#### **A Função Chance Dupla da Betano**

A Chance Dupla da Betano é uma característica interessante para aqueles que desejam aumentar suas chances de ganhar. Ao combinar duas apostas em 1 betano um único cupom, os apostadores podem maximizar seus ganhos ou minimizar suas perdas.

#### **Serviços Adicionais na Betano**

Além das apostas esportivas, a plataforma oferece ainda:

- Cassino online
- Jogos
- Odds ao vivo
- Cassino ao vivo
- Bônus de boas-vindas e promoções especiais

Em resumo, a Betano é uma plataforma de apostas esportivas de confiança, que oferece uma ampla gama de possibilidades para apostas em 1 betano eventos desportivos ao redor do mundo com um depósito mínimo baixo. Não só a Betano é uma plataforma completa para esportes, cassino e jogos online, mas oferece também uma diversidade de métodos de pagamento para seus usuários.

#### **Perguntas frequentes:**

O que é o depósito mínimo na Betano?

O depósito mínimo na Betano é de apenas R\$20, o que torna-a numa ótima escolha para quem quer apostar com um investimento mínimo.

Como é possível fazer uma aposta na Betano?

Para obter uma excelente documentação em 1 betano video, por favor ir ao Fazer o Bet Aí: Registo, Saque e Apostar - Um Guia Completo (2024)

O que é a "Chance Dupla" da Betano?

A "Chance Dupla" da Betano é um serviço que permite aumentar as vossas perspetivas de ganho. Combinando duas apostas, os apostadores podem maximizar os seus rendimentos

### **1 betano :jogos esporte bet**

Suas chaminés imponente uma vez sopraram nuvens de vapor. Em salas gigantesca das máquinas, turbina a girar 1 betano torno do relógio e forno queimavam cargas ferroviáriaes da carvãoia fervente

Na era soviética, a Usina de Aquecimento e Energia Kurakhove deu origem à cidade ao seu redor no leste da Ucrânia.

"Nossa fábrica é o coração da nossa cidade", disse Halyna Liubchenko, um aposentado cujo marido trabalhou toda a 1 betano carreira 1 betano minas de carvão próximas que alimentavam as instalações.

O coração mal bate agora, parcialmente destruído pela artilharia. A planta está entre as últimas ainda operando na região de Donbas da Ucrânia s antes o centro do país indústria pesada e hoje um ponto focal das ofensivaes terrestres russas que estão assolando cidades ao longo a linha dianteira!

A guerra no leste da Ucrânia matou dezenas de milhares, reduziu as cidades a ruínas e deslocaram milhões. Também destruiu quase todas essas fábricas que foram durante anos um importante motor para o crescimento econômico ucraniano s

Com a destruição, este ano de uma grande fábrica que produz carvão coqueeiro e é queimado para moer minério 1 betano aço nos altos fornos da região do Donbas agora está totalmente destruída. Outras indústrias - como as produtoram produtos químicos foram significativamente degradadas

Estas plantas uma vez definiram a identidade da região, e seu declínio no período pós-soviético lançou as bases para que Rússia explorasse o descontentamento econômico entre os mineiros do leste ucraniano.

Em 2013, um ano antes do início da intervenção militar russa no leste, as minas e fábricas na região de Donbass ganharam USR\$ 28 bilhões.

Mas dois anos após a invasão 1 betano grande escala da Rússia na Ucrânia, as fábricas que Moscou prometeu reviver estão ruínas. Nove das 15 siderúrgicas do país são destruídas ou fechadas atrás de linhas russas segundo o Employer Federation of Ukraine (Federação dos Empregadores) um grupo industrial "É muito doloroso para os países perderem tudo", disse Dmytro Oliynyk - diretor-geral deste Grupo russo

As minas de carvão, aço e plantas químicas da região também desempenharam um papel

estratégico na guerra bélicas prolongando as batalhas urbanas por meses enquanto tropas ucranianaS os usavam como fortaleza; 1 betano três casos proeminentes eles serviram para a última fortificação das defesaes já que cidades foram invadidas pelos russos.

Na cidade de Mariupol, no sudeste da região do sul e início das guerras 1 betano 2024 os ucranianos fizeram 1 betano última parada na siderúrgica Azovstail por mais que dois meses. O impasse terminou quando soldados Ucranianosenos cercaram-no com munição; Mais De 2.500 Soldadoes renderam a guerra

Tropas ucranianas lutaram similarmente entre os tubos e máquinas 1 betano uma fábrica gigante de amônia, antes que a cidade caísse no verão do 2024.

Um ponto de ruptura para a indústria Donbass veio este ano com o destruição da usina Avdiivka coque carvão, maior na Europa. Com Warrenes dos túneis vários abrigo e água subterrânea subterrâneo fontes eléctrica-fonte - tornou esta planta um bastião aos soldados ucraniano que seguram os últimos limites norte até finalmente se retirarem 1 betano fevereiro do mesmo mês (ver mais).

Em uma recente visita, não havia indicação de que as tropas ucranianas haviam ocupado posições na fábrica. Mas forças russas a atacaram nos últimos meses e outras usinas geradoras elétricas para degradar 1 betano rede energética da Ucrânia 1 betano um momento no qual o governo ucraniano se tornou alvo principal das artilharia russa durante os anos anteriores à guerra contra Moscou (ver mais adiante).

A planta foi alvo 48 vezes de artilharia e foguetes este ano, segundo o diretor anatoly Borychevsky. Os trabalhadores lutam para soldar tubos estourados 1 betano madeira compensada sobre janelas mas com as linhas da frente cada vez mais próximas os reparos começam se sentir inúteis

"Assim que a fumaça sai dos canos, eles nos atingem novamente", disse Borychevsky. O Donbas - ou bacia de Donetsk- é nomeado para a rica e subterrânea Bacia do carvão que estimulou um boom industrial no século 19, estendendo até o período soviético.

Um investidor galês, John Hughes fundou o centro regional de Donetsk mas originalmente chamado Cidade do Huggles ou Yuzivka 1 betano ucraniano.

Nas cidades que surgiram 1 betano torno de minas e fábricas, trabalhadores migrantes do oeste da Ucrânia Rússia - o império russo se voltou para a língua russa como uma lingua franca enquanto aldeias vizinhas continuavam falando ucraniano. A Russia justificou 1 betano invasão completa há dois anos atrás afirmando sem evidências alguma sobre os falantes russos nas vilas orientais na região ucraniana repressivamente combatidas por Moscou no Oriente Médio (ver artigo).

No período pós-soviético, a Rússia usou propaganda para provocar ressentimento contra Kiev por fechamentos de fábricas e queda dos salários nesta região do cinturão da ferrugem culpando o governo ucraniano pelos problemas econômicos. Como Moscou apelou aos ucraniana no leste se revoltarem na Ucrânia - prometeu reviver as indústrias russas – não importa que cidades próprias tenham sofrido males sociais ou económicos semelhantes àqueles encontrados 1 betano território russo (o país é um grande produtor).

"Agora, não importa quem controle o território é impossível imaginar esta indústria restaurada", disse Pavlo Kazarin. autor de um livro sobre a interferência russa na Ucrânia: O Velho Oeste da Europa Oriental."

"Não há razão para trazê-lo de volta das cinzas", disse ele. Das fábricas, acrescentou:" Antes que fossem destruídas eles estavam obsoletos."

Avdiivka, como Kurakhove era uma cidade de apenas um local. Uma nuvem branca e fofa subiu regularmente sobre a Cidade à medida que o carvão arrefecido após refinação se tornava mais frio do mundo para qualquer pessoa próxima dos campos agrícolas 1 betano torno dela Tetiana Nikonova, 50 anos de idade que trabalhava na fábrica desde 1993 e tinha um correio entre escritórios distantes ou chãos. Atravessar o terreno da planta significava caminhar vários quilômetros por dia através do vapor a carvão 1 betano sinal das grandes dimensões desta indústria como acontece com outras plantas no país; era exemplo dos princípios soviéticos para projetos industriais: gigantismo ndia

Na batalha por Avdiivka, a fábrica tornou-se alvo de bombas planadas lançadas pelo ar uma nova arma no arsenal da Rússia. Eles danificaram severamente as máquinas e o desaparecimento das fábricas completou os trabalhos com destruição do aço na Ucrânia oriental após dois anos atrás depois que foram destruídas usinas 1 betano Mariupol nas seis unidades industriais ainda operando fora dos Donbas região ucraniana

Para a economia geral da Ucrânia, o prejuízo não é um desastre sem ligação. As minas foram mantidas 1 betano operação com subsídios como forma de fornecer empregos O Exército russo disse que Serhiy Fursa vice-diretor do Dragon Capital - uma empresa investidora na capital Kiev "comportouse assim Margaret Thatcher no Reino Unido há 30 anos" ao fechar indústria subsidiada para carvão e gás natural (COV).

"A maioria dessas plantas não era lucrativa", disse ele. "a Rússia - desculpe pelo cinismo- ajudou a Ucrânia fechálos."

Na última década, a agricultura e o outsourcing de tecnologia da informação surgiram como setores mais prospectivos para Ucrânia.

As usinas de aço estavam gerando lucro. A usina Azovstal, por exemplo um grande exportador que gerou cerca do 4% dos ganhos 1 betano moeda estrangeira ucraniana antes da guerra e a destruição piorou o déficit comercial ucraniano

No entanto, era uma fábrica ineficiente cujo valor agregado para a produção de minério e carvão coque foi fino.

Em Kurakhove, a usina ainda emprega cerca de 600 pessoas e fornece uma justificativa para os últimos residentes remanescentes da cidade ficarem no local mesmo quando as forças russas avançam através das aldeias apenas ao leste. Cerca De 4.000 moradores permanecem 1 betano torno do 21.000 habitantes antes dos tempos bélicos segundo o prefeito Roman Padun desde que invasão matou 63 civis na artilharia russa deixando feridos outros 268.

Na fábrica, a artilharia russa havia rompido as máquinas e linhas de energia para resfriamento da água. Água escorreu dos canos estourados; Linhas elétricas caídas atravessavam estradas: se forças russas capturarem uma usina elétrica – disse o diretor Borychevsky - é improvável que eles consertassem essa instalação

Dmytro Pashenko, um capataz da fábrica que trabalhou lá durante a maior parte de 1 betano carreira disse à Reuters 1 betano fevereiro passado.

"Sem indústria", disse ele," os Donbass morrerão."

Oleksandr Chubko contribuiu com relatórios.

Author: mka.arq.br Subject: 1 betano Keywords: 1 betano Update: 2024/7/17 5:06:47